# PROLOG

# Eduardo Morales

# 1 Introducción al curso

### 1.1 Objetivo General

Introducir los conceptos fundamentales de la programación lógica y aprender a programar en Prolog.

### 1.2 Temario

- 1. Introducción a la programación lógica
	- Historia
	- Predicados, hechos, queries, variables, reglas
	- Unificación y resolución, relación con lógica
	- Estrategia seguida por Prolog
- 2. Sintaxis, listas, estructuras, aritmética
- 3. "Backtracking", ! (cut), not
- 4.  $=$ .. (univ), arg, functor
- 5. bagof, setof, findall
- 6. I/O
- 7. Diferencias de listas, estructuras incompletas
- 8. Meta–predicados: numbervars, ground, verify
- 9. Definite Clause Grammmar (DCG)
- 10. Aplicaciones:
	- (a) Búsqueda  $(8$ -puzzle)
	- (b) Matemáticas simbólicas (derivación, cripto–aritmética)
	- (c) Propagación con de restricciones
	- (d) Aprendizaje
	- (e) Lenguaje natural
	- (f) Programación Lógica Inductiva
	- (g) Aprendizaje por refuerzo

#### 1.3 Bibliografía

- Bratko, I. "Prolog Programming for Artificial Intelligence",  $4a$  edición. Addison–Wesley.
- $\bullet$  Clocksin, W.F. y Mellish, C.S. "Programming in Prolog", 2a edición. Springer–Verlag.
- Sterling, L. y Shapiro, E. "The Art of Prolog: Advanced Programming Techniques". The MIT Press, Cambridge, MA 1986.
- O 'Keefe, R. "The Craft of Prolog". The MIT Press, Cambridge, MA.

# 2 Introducción

Idea de programación simbólica:

Manejar símbolos, asignar símbolos a objetos y manipularlos

Contraste con otros lenguajes de programación que se concentran en el cálculo numérico (no implica que no puedan hacerse cosas numéricas / simbólicas  $\alpha$ con lenguajes simbólicos / numéricos, solo que es más difícil)

E.g., las reglas usadas en SE se pueden ver como manipulaciones simbólicas

Lenguajes más usados en IA: Lisp y Prolog

- El concepto de lógica está ligado al del pensamiento científico
- Lógica provee de un lenguaje preciso para expresar en forma explícita las metas, conocimiento, suposiciones
- Lógica provee los fundamentos para:
	- 1. Deducir consecuencias a partir de premisas
	- 2. Estudiar la verdad/falsedad de proposiciones a partir de la verdad/falsedad de otras proposiciones
	- 3. Establecer consistencias de nuestras suposiciones
	- 4. Verificar la validez de nuestros argumentos

Las computadoras también son objeto de estudio científico.

Al igual que la lógica requieren de una forma precisa y de proposiciones explícitas para expresar nuestras metas y suposiciones.

Sin embargo, mientras la lógica se ha desarrollado con el pensamiento humano como única consideración externa, el desarrollo de la máquina ha estado gobernado desde el principio por restricciones de tecnología e ingeniería.

Aunque las computadoreas fueron diseñadas para ser usadas por el hombre, sus dificultades en su construcción ha sido tan dominante, que el lenguaje para expresar problemas y decirles como hacer las cosas fue dise˜nado desde la perspectiva de la ingeniería de la computadora.

Esto empezó a solucionarse con lenguajes de más alto nivel, y las dificultades empezaron a ser en la inhabilidad del humano para programar.

Idealmente deberíamos de poder expresarnos en forma más natural...

... la lógica (que ha estado en el proceso del pensamiento humano desde hace mucho tiempo) ha sido un buen candidato para ésto.

"En lugar de hacer que el hombre se adapte/dependa de las máquinas, la máquina debería de hacer las instrucciones que son fáciles de dar por el hombre"

En su forma más pura sugiere que solo se le de conocimiento y suposiciones del problema en forma de axiomas lógicos y se ejecuta tratando de probar metas.

> Programa = conjunto de axiomas  $Computation = prueba de metas$

# 3 Antecedentes

El  $1<sup>er</sup>$  uso de la lógica como lenguaje de programación es una secuela del algoritmo de *unificación* de Robinson y su principio de *resolución* ('65)

Kowalski: formula la interpretación procedural de lógica en clásulas de Horn  $('72).$ 

Colmerauer y su grupo en Marseille–Aix desarrollan un probador de teoremas experimental escrito en Fortran para procesamiento de lenguaje natural: Prolog ("programmation en logique") ('73).

van Edman y Kowalski desarrollan la parte semántica formal.

Poca aceptación en EUA después de intentos parecidos y fracasos con Micro– Planeer y Conniver (ineficientes, difíciles de controlar).

Mediados de los 70's: D. Warren hace un compilador (Prolog-10) eficiente (con la mayor parte escrito en Prolog!).

Alrededor de 1980 todavía pocos ( $\approx 100$ ) programaban en Prolog.

Japón anuncia su Proyecto de la Quinta Generación con la programación lógica como parte medular ('81).

Notación "estandar": la de Edimburgo.

Idea general (idealizada): en lugar de programar, describir lo que es verdadero.

# 4 Nociones de Lógica

Un programa lógico es un conjunto de axiomas o reglas que definen relaciones entre objetos y definen un conjunto de consecuencias (su sentido).

El arte de programar en lógica consiste en construir programas concisos y elegantes que tengan el sentido deseado.

En programación lógica existen tres elementos:

- 1. Hechos
- 2. Reglas
- 3. Queries

Finalmente todo se puede ver como cláusulas: disjunción de un conjunto finito de literales  $(\neg = no)$ .

$$
\{A_1, A_2, \ldots, A_n, \neg B_1, \ldots, \neg B_m\}.
$$

Notación equivalente:

$$
A_1, A_2, \ldots, A_n \leftarrow B_1, B_2, \ldots, B_m.
$$

De:  $A \leftarrow B \equiv A \vee \neg B$  y Ley de Morgan

$$
A_1 \vee A_2 \vee \ldots \vee A_n \leftarrow B_1 \wedge B_2 \wedge \ldots \wedge B_m
$$

Cláusulas de Horn (a lo más una literal positiva):

$$
H \leftarrow B_1, \ldots, B_m
$$

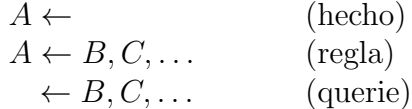

### 4.1 Hechos

Hechos: declaran relaciones entre objetos (cosas que son verdaderas). E.g.:

```
quiere(juan, maria).
suma(2,3,5).
valioso(oro).
clase(prolog,eduardo).
papa(juan,juanito).
papa(juan.juana).
papa(rival,ana).
papa(juanito,pepe).
papa(juanito,patricia).
mama(maria,juanito).
mama(maria,juana).
mama(maria,ana).
```
A las relaciones también se les llama predicados.

## 4.2 Queries

Queries: forma de obtener información de un programa lógico.

Un querie pregunta si se cumple alguna relación entre objetos.

Un hecho dice que P es verdadero. Una querie pregunta si P es verdadero.

Las preguntas también son "metas".

```
?- papa(juan,juana).
yes
?- suma(1,1,2).
no (si no esta definido)
```
El contestar una pregunta es determinar si la pregunata es una consecuencia lógica del programa.

Las consecuencias lógicas se obtienen aplicando reglas de inferencia.

Preguntar usando variables es como construir muchas preguntas a la vez.

Una pregunta con variables, pregunta si existe un valor para las variables que haga la pregunta una consecuencia lógica del programa.

Si queremos preguntar quien es el papá de *ana*:

```
?- papa(juan,ana).
?- papa(juanito,ana).
?- papa(maria,ana).
...
?- papa(rival,ana).
```
Podemos hacerlo también como:

?- papa(X,ana).  $X = \text{rival}$ 

Pregunta por instancias de  $X$  que hacen que se cumpla la relación.

Las variables en lógica (entidades sin especificar) son diferentes de las variables en programas convencionales (localización en memoria).

Pueden existir varias soluciones (instancias)

?- mama(maria,X).  $X =$  juana;  $X =$  juanito:  $X = ana;$ no

Suponiendo que tenemos la tabla de "suma":

?-  $suma(X,Y,4)$ .  $X = 0, Y = 4;$  $X = 1, Y = 3;$  $X = 2, Y = 2;$  $X = 3, Y = 1;$  $X = 4, Y = 0;$ no ?-  $suma(X, X, 4)$ .  $X = 2$ 

Pueden existir variables en hechos. En lugar de tener que declarar algo que sucede para todos, e.g.:

```
gusta(juan,mole).
gusta(juana,mole).
gusta(juanito,mole).
...
gusta(rival,mole).
```
Podemos tener variables en los hechos (e.g., a todos les gusta el mole):

gusta(X,mole).

 $mult(0,X,0)$ . ?-  $mult(0, 4, 0)$ . yes  $suma(0,X,X)$ . ?-  $suma(0,2,2)$ . yes ?-  $suma(0,3,Y)$ .  $Y = 3$ .

También podemos hacer varias preguntas a la vez:

```
?- papa(juan,juanito), papa(juanito,pepe).
yes
```
?- papa(juan,X), papa(X,pepe).

i.e., existe una persona que sea hijo de juan y papá de pepe?

 $X =$  juanito

?-  $papa(juan,X)$ ,  $papa(X,Y)$ .

i.e., dame los nietos de juan.

 $X =$  juanito,  $Y =$  pepe;  $X =$  juanito,  $Y =$  patricia; no

Lo podemos restringir: ?- papa(juan, X), hombre(X).

## 4.3 Reglas

Las reglas se pueden ver de dos formas: procedural y declarativa. Una regla se escribe con el siguiente formato:

$$
A \leftarrow B_1, B_2, \ldots, B_n
$$

Donde:  $A = \text{cabeza de la regla y } B_1, B_2, \ldots, B_n = \text{cuerpo de la regla.}$ 

Procedural: son medios de expresar nuevas/complejas queries en terminos de más sencillas.

Declarativa: definen nuevas/complejas relaciones usando relaciones existentes. Interpreta a la regla como un axioma lógico.

hijo(Y,X) :-  $papa(X, Y)$ , hombre(Y). hija $(Y,X)$  :- papa $(X,Y)$ , mujer $(Y)$ .  $abuelo(X,Z)$  :- papa $(X,Y)$ , papa $(Y,X)$ .

Procedural: para contestar ? - hijo(X,juan). hay que contestar ?-  $papa(juan, X)$ ,  $hombre(X)$ .

Declarativo: para toda  $X$  y  $Y$ ,  $Y$  es el hijo de  $X$  si  $X$  es el padre de  $Y$  y  $Y$ es hombre.

## 5 Relación con Lógica

Como sabemos que un programa lógico dice lo que queremos que diga?

El significado de un programa lógico  $P$  (o su modelo  $M(P)$ ), es el conjunto de todos los hechos que podemos deducir de P.

Hay muchas reglas de inferencia

```
e.g., modus ponens, modus tolens, ...
P \to QP——
Q
```

$$
\begin{array}{c}\nP \to Q \\
\neg Q \\
\hline\n\neg P\n\end{array}
$$

La más estudiada es resolución: por ser completa (deduce todo lo que se puede - aunque en realidad es refutation complete) y correcta (todo lo que deduce es cierto).

El corazón del modelo de computación de programas lógicos es el algoritmo de *unificación*.

Ejemplo de resolución:  $P \to Q$  $P \leftarrow$ ——  $Q$ 

Un unificador de dos términos es una substitución que hace los dos términos iguales.

El unificador más general o  $mqu$  es un unificador tal que si existe otro unificador éste es más específico (el mgu es único).

Dada una cláusula C con una literal  $L_1$ , del lado izquierdo y otra cláusula D con una literal  $L_2$  del lado derecho, tal que  $L_1$  y  $L_2$  tienen un  $mgu(\theta)$ , podemos construir una nueva cláusula con la unión de C y D sin  $L_1$  y  $L_2$ :

$$
((C - \{L_1\}) \wedge (D - \{L_2\}))\theta
$$

En general hay que encontrar instanciaciones por medio de unificación.

```
hijo(X,X) :- papa(Y,X).
papa(juan,juanito).
---------------------
hijo(juanito,juan).
alumno(X,progIA) :- estudia(X,prolog).
es_de_univ(X,Univ) :- alumno(A,Materia), imparte(Univ,Materia)
```

```
[B: X/A, progIA/Materia]
es_de_univ(B,progIA) :- estudia(B, prolog), imparte(Univ,progIA).
```
Para demostrar que algo es consecuencia lógica (i.e.,  $\mathcal{T} \models \mathcal{A}$ ), se hace prueba por refutación (i.e., añadimos  $\neg A$  a T y demostramos que eso es inconsistente)  $A \wedge T \vdash \Box$ .

Cuando hacemos una querie, en realidad estamos buscando inconsistencias (es como agregar  $\neg <i>querie</i> a$ *nuestra* $teoría y demostrar (con resolución) una$ inconsistencia.

Cuando hay variables involucradas, obtenemos instanciaciones con valores particulares.

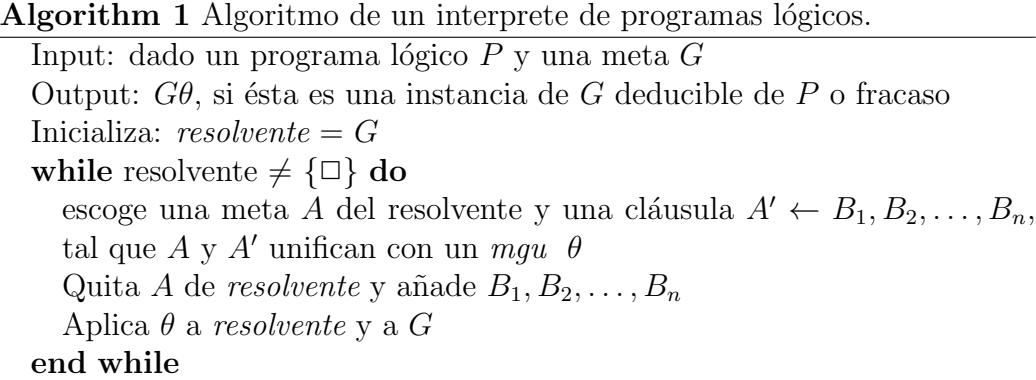

Teoria: Querie:

```
papa(juan,juanito). (b) ?- abuelo(X,Y).
papa(juan,juana). ?- papa(X,Z), papa(Z,Y).
papa(juanito,pepe).
papa(juanito,patricia). (a)
abuelo(A,B):- papa(A,C), papa(C,B).
```

```
Si tomamos la segunda cláusula con (a): ?- papa(X,juanito) [Y = patricia]
Tomando ésta con (b): [X = juan, Y = patricia]
```
 $G = \text{abuelo}(X,Y)\Theta_1\Theta_2 = \text{abuelo}(juan, \text{particia}).$ 

El razonamiento con resolución es un proceso combinatorio. En general, hay muchas inferencias que se pueden hacer cada vez que se hace una.

Hay diferentes formas de control (i.e., escoger cual hacer). Lo más fácil es hacer deducciones en un orden fijo (aunque sea arbitrario): ésto es lo que hace Prolog

Existen otros (e.g., MRS) donde se puede expresar el control, sin embargo es más ineficiente.

Estrategia de Prolog:

- $\bullet~$  Escoge la meta más a la izquierda
- Busca secuencial con backtracking

Si hacemos el mismo ejemplo pero siguiendo la estrategia de Prolog:

```
?- papa(X,Y), papa(Z,Y)la primera con (b):
?- papa(juanito,Y) [X = juan]
con la tercera:
[Y = pepe]
```
Otro ejemplo para ilustrar el caso más sencillo de backtracking:

```
gusta(maria,comida).
gusta(maria,vino).
gusta(juan,vino).
```

```
?- gusta(maria,X), gusta(juan,X).
```
En otras palabras, actúa como un stack (depth-first search).

Esto provoca que:

- 1. El orden de las reglas determina el orden en que las soluciones se encuentran
- 2. El orden de las metas (en los cuerpos de las reglas) determina el árbol de búsqueda.

```
hijo(X,Y) :- padre(Y,X), hombre(X).
hijo(X,Y) :- madre(Y,X), hombre(X).
abuelo(X,Z) :- padre(X,Y), padre(Y,Z).abuelo(X,Z) :- padre(X,Y), madre(Y,Z).
abuelo(X,Z) :- madre(X,Y), padre(Y,Z).
abuelo(X,Z) :- madre(X,Y), madre(Y,Z).
Alternativa:
procreador(X, Y) :- madre(X, Y).
procreador(X,Y) :- padre(X,Y).hijo(X,Y) :- procreador(Y,X), hombre(X).
abuelo(X,Z):- procreador(X,Y), procreador(Y,Z).
   Disjunción:
P :- Q ; R.
P := Q.
P := R.
P :- Q, R ; S, T, U.
P := (Q,R) ; (S,T,U).Hacer trace de:
```

```
gusta(maria, comida).
gusta(maria,vino).
```

```
gusta(juan, vino).
gusta(juan, maria).
    ?- gusta(maria,X), gusta(juan,X).
```
## 6 Sintáxis

términos  $\sqrt{ }$  $\int$  $\overline{\mathcal{L}}$ términos simples  $\sqrt{ }$  $\int$  $\overline{\mathcal{L}}$  $\frac{1}{\text{constants}} \left\{ \begin{array}{c} \text{m\'umeros} \\ \text{fitries} \end{array} \right.$ átomos variables estructuras (términos compuestos)

e.g., de números: 1, 2, 0 (en algunos casos hay subdivisiones en reales y enteros).

e.g., de átomos:  $a, 'B', c_d, \ldots$ 

e.g., de variables:  $A$ ,  $a$ ,  $a$ 

 $e.g., de estructuras: libro(autor, título, año).$ 

Existen diferentes formas de representar estructuras. Estas están definidas por su nombre y número de argumentos:  $\frac{functor}{arity}$ .

```
curso(prolog,lunes,9,12,eduardo,morales,ccc,8301).
vs
curso(prolog,horario(lunes,9,12),profesor(eduardo,morales),lugar(ccc,8301)).
maestro(Materia,Maestro):-
       curso(Materia,Horario,Maestro,Lugar).
duracion(Materia,Tiempo):-
       curso(Materia,horario(Dia,TiempoI,TiempoF),Profesor,Lugar),
       suma(TiempoI,Tiempo,TiempoF).
```
vs

```
dia(prolog,lunes).
tiempoI(prolog,9).
tiempoF(prolog,12).
profesor_nombre(prolog,eduardo).
...
```
Se pueden tener estructuras dentro de los argumentos.

### 6.1 Apareo ( $\approx$  unificación)

If  $S$  y  $T$  son Constantes  $y S = T$ If  $S = \text{Variable}$ , aparea e instancía S a T If S y T son estructuras, S y T aparean si S y T tienen el mismo nombre y sus argumentos aparean

E.g., de geometría:

```
P1 = punto(1,1).
P2 = punto(2,3).
L = linea(P1, P2) = linea(punto(1, 1), punto(2, 3)).T = \text{triangle}(P3, P4, P5) = \text{triangle}(\text{punto}(4, 2), \text{punto}(6, 4), \text{punto}(7, 1)).
```

```
vertical(linea(punto(X,Y),punto(X,Z))).
horizontal(linea(punto(X,Y),punto(Z,Y))).
```
Podemos decir:

```
?- vertical(linea(punto(1,8), punto(1,2))).
yes
?- vertical(linea(punto(2,3),X)).
X = \text{punto}(2, )? vertical(S), horizontal(S).
S = linea(punto(X, Y), punto(X, Y))
```
Qué le falta para hacer unificación?

"occur check": e.g.  $X = f(X)$  o  $X = f(a,g(X),b)$ 

### 6.2 Reglas Recursivas

```
padre(juanito, pepe).
padre(pepe, luis).
padre(luis, carlosI).
\text{ancestro}(X, Y) \text{ :- } \text{padre}(X, Y).
\text{ancestro}(X, Z) := \text{padre}(X, Y), \text{ancestro}(Y, Z).
?- ancestro(juanito, carlosI).
```
Probar con diferentes ordenes de las reglas y del cuerpo de la segunda regla.

Con todo tipo de pregunta:

$$
\begin{array}{c}\n1 \\
2 & \text{: - A, B} \\
2 & \text{: - A, B} \\
1\n\end{array}
$$

Solo si existe el ancestro

1  $2 : - B, A$ 

Loop todo el tiempo

 $2 : - B, A$ 1

Problemas: hacer recursiones en donde se llama a sí mismo (sin ningní cambio) de nuevo: e.g.,  $P : -P$ 

```
casado(X,Y) :- casado(Y,X).
padre(X,Y) := hijo(Y,X).
hijo(A,B) :- padre(B,A).
```
El orden óptimo varía con el uso, e.g.:

```
a) abuelo(X,Z) :- padre(X,Y), padre(Y,Z).
vs.
b) abuelo(X,Z) :- padre(Y,Z), padre(X,Y).
a) si ?- abuelo(nombre, Var).
```

```
b) si ?- abuelo(Var,Nombre).
```
Otros parecidos:

```
liga(a,b). liga(b,d).
liga(a, c). liga(d, e).
liga(c,d). liga(c,f).
conecta(Nodo1,Nodo2) :- liga(Nodo1,Nodo2).
conecta(Nodo1,Nodo2) :- liga(Nodo1,Nodo3), conecta(Nodo3,Nodo2).
succsor(1,2).
succsor(2,3).
sucesor(3,4).
...
menor(Num1,Num2) :- sucesor(Num1,Num2).
menor(Num1,Num2) :- sucesor(Num1,Num3), menor(Num3,Num2).
```
## 6.3 "Monkey & Banana"

Acciones (movs.):

- $\bullet$  tomar el plátano
- subir a la caja
- empujar la caja
- caminar

Descricción: edo(PosHorizMono, PosVertMono, PosCaja, TienePlátano).

- PosHorizMono: { puerta, ventana, centro }
- PosVertMono: { piso, sobre\_caja }
- PosCaja: { puerta, ventana, centro }
- TienePlátano:  $\{ \sin n \}$

Representar cambios de estado con 3 argumentos:

mov(estado1, accion, estado2).

#### tomar platano:

```
mov(edo(centro,sobre_caja,centro,no),toma,
```

```
edo(centro,sobre_caja,centro,si)).
```
#### subir:

```
mov(edo(X, piso, X, Y), sube, edo(X, sobre_caja, X, Y)).
```
#### empuja:

mov(edo(X, piso, X, Y), empuja(X,Z), edo(Z, piso, Z, Y)).

camina:

```
mov(edo(X, piso, Y, Z), camina(X,W), edo(W, piso, Y, Z)).
```
Para ver si puede comer: (hacer trace de: ?- come(edo(puerta,piso,ventana,no)).

```
cone(edo(\_,\_,\_,\sin)).come(Edo1) :-
   mov(Edo1, Acc, Edo2),
   come(Edo2).
```
El orden de los movimientos, implica una preferencia de acciones. Cambiando el orden podriamos inclusive nunca llegar a la solución (e.g., si ponemos el último movimiento al principio, se la pasaría caminando!).

### 6.4 Aritmética en Lógica

Aunque Prolog tiene mecanimos para manejo de aritmética, estos pierden su sentido lógico, sin embargo, podemos mantenerlo con los axiomas de Peano.

```
0, s(0), s(s(0)), \ldotsnumero(0).
numero(s(X)) :- numero(X).
menor\_igual(0,X) :- numero(X).menor\_igual(s(X),s(Y)) := menor\_igual(X,Y).
minimo(N1,N2,N1) :- monor\_igual(N1,N2).
minimo(N1,N2,N2) :- menor\_igual(N2,N1).suma(0,X,X) :- numero(X). (0 + X = X)<br>suma(s(X),Y,s(Z)) :- suma(X,Y,Z). (s(X) + Y = s(X + Y))suma(s(X), Y, s(Z)) : - suma(X, Y, Z).
```
 $f(A_1, A_2, \ldots, A_n) \Longrightarrow p(A_1, A_2, \ldots, A_n, A_{n+1})$ 

Podemos decir: suma(Num1,Num2,X), suma(Num1,X,Num2), suma(X,Y,Num3), etc. E.g.,  $suma(s(0), s(s(0)), X)$ ,  $suma(s(A), X, s(s(s(0))))$ ,  $suma(X, Y, s(s(s(0))))$ , etc.

Ventajas: se le pueden dar diferentes usos al programa.

Restricciones:  $suma(X,Y,Z)$ :  $par(X)$ ,  $impar(Y)$ .

 $mult(0,X,0)$ .  $mult(s(X), Y, Z) := mult(X, Y, W), suma(W, Y, Z).$ 

# 7 Listas

 $[a,b,c] = .(a, .(b, .(c, [])))$ lista vacia  $=$  [] lista en general:  $[H-T]$   $(H = head, T = Tail)$ 

```
[H|T] = [a,b,c] \Rightarrow H = a, T = [b,c]= [a|[b,c]]
      = [a, b] [c]= [a, b, c | []]
```
 $[a,b,c,d,e] = [a,b,c|T] \implies T = [d,e]$ 

Podemos definir lista como:

```
es_lista([]).
es\_lista([H|T]) :- es\_lista(T).
anade(El, Lista, [El|Lista]).
elemento(X,[X|T]).
elemento(X, [[T]):-
      elemento(X,T). (usos)
```

```
quita(El,[El|L],L).
quita(El,[H|T],[H|R]):-
       quita(El,T,R).
```
También para anadir un elemento en diferentes lugares:

```
quita(a,L,[b,c,d])
elemento(E1, L) :- quita(E1, L, _).anade(El,Lista1,Lista2) :- quita(El,Lista2,Lista1).
prefijo([],L).
prefijo([X|T],[X|R]):- prefijo(T,R). (usos)
sufijo(L,L).
sufijo(L,[H|T]):- sufijo(L,T). (usos)
sublista(L1,L2):-
      prefijo(L3,L2),
      sufijo(L1,L3).
sublista(L1,L2):-
      prefijo(L1,L3),
      sufijo(L3,L2).
sublista(L1,L2):- prefijo(L1,L2).
sublista(L1, [H|T]):-sublista(L1, L2).
append([], L, L).
append([H|L1],L2,[H|L3]):-
       append(L1, L2, L3). (usos)
adyacentes(X,Y,L) :- append(\_, [X,Y|_], L).prefijo(L1,L2):=append(L1,X,L2).
```

```
sufijo(L1,L2): append(X,L1,L2).
sublista(L1,L2) :-
       append(X,Y,L2),
       append(L1,Z,Y).
sublista(L1,L2):-
       append(X,Y,L2),
       append(Z,L1,X).
member(X, L) :- append(Y, [X|Z], L).
member(X, L) :- sublista([X, L).last(X,[X]).
last(X, [-|T]):- last(X,T).last(X, L) :- append(Y, [X], L).
long([],0).
long([H|T], s(N)) := long(T,N).
```
Si queremos guardar las acciones que hace el mono podemos añadir un argumento extra:

```
cone(edo(\_,-\_,-\_,\,si),[]).come(Edo1,[Acc|Resto]) :-
        mov(Edo1, Acc, Edo2),
        come(Edo2,Resto).
```
Permutación:

 $(A)$ : permuta el resto y añade un elemento

permuta( $[]$ , $[]$ ).

permuta([El|L],Perm): permuta(L,LP), anade(El,LP,Perm).

(B) : quita 1 elemento y permuta el resto

```
permuta([],[]).
permuta(L, [E1|R]):-quita(El,L,L2),
       permuta(L2,R).
```
Si preguntamos:  $permuta(L,[a,b,c])$ .

(A) nos da las primeras 6 soluciones y despues se cicla

(B) nos da solo la primera y despues se cicla

Voltea una lista:

 $voltea([], [])$ . voltea([H|T],Vol): voltea(T,TVol), append(TVol,[H],Vol).

Sin embargo, ocupa mucha memoria. Un "truco" común en Prolog (y Lisp) es inlcuir un argumento extra para ir guardando los resultados parciales (un acumulador) y volverla tail recursive.

```
voltea(L,LV) :- voltea(L, [],LV).
voltea([], L, L).
voltea([H|T],Acum,Vol):-
     voltea(T,[H|Acum],LVol).
```
Palindrome lo podemos definir asi:

palin([]).  $palin([\_])$ .

```
palin([H|T]):-append(EnMedio,[H],T),
    palin(EnMedio).
Alternativamente: palin(L) :- voltea(L,L).
Aplana:
aplana([], []).
aplana([H|T],Res) :-
      aplana(H,HP),
      aplana(T,TP),
      append(HP,TP,Res).
aplana(X,[X]).
```
Podemos hacer una version con una lista intermedia para evitar el "append"

```
aplana(List,ListPl) :- aplana(List,[],ListPl).
aplana([],L,L).
aplana([H|T],L1,L3) :-
     aplana(H,L1,L2),
     aplana(T,L2,L3).
aplana(X, S, [X|S]).
```
# 8 Aritmética

 $``\mathrm{is}"$ 

Valor is  $Expression \implies$ evalúa expresión y unifica el resultado a valor

```
$ X is 3 + 5.
X = 8$ 8 is 3 + 5.
yes
```
 $$3 + 5$  is  $3 + 5$ . no

Expresión debe de evaluar a algo (si no falla)  $X$  is  $5 + Y$  solo si "Y" tiene un valor asignado

"is" no es función de asignación  $X$  is  $X + 1$  falla!!

 $suma(X,Y,Z)$  :- Z is  $X + Y$ .

Asumiendo que X y Y tiene valores asignados (luego vemos como podemos asegurar esto).

Otros operadores matemáticos: -, \*, /, mod, >, <, >=, =<, =:=, =\= Factorial: Idea:  $fact(n) = n * fact(n-1)$ .

```
factorial(N,F) :-
    N > 0,
    N1 is N - 1,
    fact(N1,F1),
    F is N * F1.
factorial(0,1).
```
Podemos mejorarlo si añadimos uno (o dos) argumentos extras. Una forma manteniendo un contador hacia arriba (desde 0 hasta N), la otra manteniendo un contador hacia abajo (desde N hasta 0).

```
fact(N,F) :- fact(O,N,1,F).
fact(I,N,T,F) :-
      I < N,
      I1 is I + 1,
      T1 is T * I1,
      fact(I1,N,T1,F).
fact(N,N,F,F).
```
Alternativamente:

```
fact(N,F) :- fact(N,1,F).
fact(N,T,F) :-
     N > 0,
     T1 is T * N,
     N1 is N - 1,
     fact(N1,T1,F).
fact(0,F,F).
```
Un ejemplo parecido en donde se puede usar un argumento extra para guardar resultados intermedios: suma todos los elementos de una lista

```
sumalista([],0).
sumalista([H|T], Res) :-
     sumalista(T,Res1),
     Res is Res1 + H.
sumalista(L,R) :- sumalista(L,0,R).
sumalista([H|T], Inter, R) :-
    Inter1 is Inter + H,
    sumalista(T,Inter1,R).
sumalista([],R,R).
```
Al usar "is" muchas veces depende del uso que le demos al programa. Por ejemplo si queremos obtener la longitud de una lista de elementos.

• Conocemos N y queremos construir listas (al reves marca error)

```
long([H|T], N) :-
       N > 0,
       N1 is N - 1,
       long(T,N1).
long([],0).
```
• Conocemos la lista y queremos conocer la longitud (al reves se cicla)

```
long([H|T], N) :-
       long(T,N1),
       N is N1 + 1.
long([],0).
```
Usando sucesor el código es más sencillo y se puede usar de las dos formas:

 $long([H|T], s(N))$  :long(T,N).  $long([],0)$ .

# 9 Algunos Ejemplos

### 9.1 Ordena Listas

Una idea poco eficiente es hacer permutaciones y checar que esté en orden:

```
sort(L, L0) :-
     permuta(L,LO),
     orden(LO).
orden([A,B|T]) :-
      A \leq B,
      orden([B|T]).
orden([\_]).
```
Una solución un poco mejor es insertar el elemento en el lugar que le corresponde:

```
sort([H|T],L0) :-
     sort(T,TO),
     inserta(H,TO,LO).
```

```
sort([], []).
inserta(H,[],[H]).
inserta(H,[F|T],[F|R]) :-
     H > F,
     inserta(H,T,R).
inserta(H,[F|R],[H,F|R]) :-
     H = < F.
```
Todavía más eficiente es hacer quicksort (i.e., dividir en menores y mayores a un cierto elemento, ordenarlos y juntarlos todos).

```
qsort([H|T],L0) :-
    divide(H,T,Men,May),
    qsort(Men,MenO),
    qsort(May,MayO),
    append(MenO, [H|MayO], LO).
qsort([], []).
divide(El,[H|T],[H|Men], May) :-
    E1 > H,
    divide(El,T,Men,May).
divide(El,[H|T],Men,[H|May]) :-
    El < H,
    divide(El,T,Men,May).
divide(\_,[] ,[] ,[] ).
```
Mejora: tener una lista intermedia que sirva de acumulador

```
qsort(L, L0) :- qsort(L, [],L0).
qsort([H|T],Acum,LO) :-
     divide(H,T,Men,May),
     qsort(May,Acum,MayO),
     qsort(Men,[H|MayO],LO).
qsort([], L, L).
```
## 9.2 Mini-aplicación: NDFA

Representación:  $trans(Edo1, Simbolo, Edo2)$ ., trans\_vacio( $Edo1, Edo2$ ).,  $final(Edo)$ .

```
accepta(Edo, [] :-
    final(Edo).
accepta(Edo, [H|T]) :-
    trans(Edo,H,NEdo),
    acepta(NEdo,T).
acepta(Edo,String) :-
    trans_vacio(Edo,NEdo),
    acepta(NEdo,String).
e.g.,
trans(s1,0,s1). trans(s1,1,s2).trans(s1,0,s4). trans(s2,0,s2).trans(s2,0,s3). trans(s3,1,s5).
trans\_vacio(s4,s2). final(s5).
?- acepta(s1, [0, 1, 0, 1]).
yes
? - accepta(X, [0, 0, 1]).
X = s1;X = s2;X = s4?- acepta(s1, [X, Y, Z]).
X = 1, Y = 0, Z = 1;
X = 0, Y = 0, Z = 1?- Sol = [\_,\_,\_], acepta(s1, Sol).
Sol = [1, 0, 1];Sol = [0, 0, 1]
```
Si le ponemos un ciclo de transiciones vacías entonces podemos caer en loops infinitos si el string que se le da no es una solución (y en ciertos casos, aunque sea una solución): e.g., trans\_vacio(s2,s4). y ?- acepta(s1,[1]).

# 10 Control

Antes solo un recordatorio: las variables lógicas no permiten asignación destructiva. Una vez asignado un valor ese se le queda a menos que se le quite por medio de backtracking

Toda la manipulación de datos se hace por medio de unificación

El programador puede afectar la ejecución de un programa cambiando el orden de las clásulas y de las metas

Prolog tiene un predicado especial llamado "CUT" (!) que puede afectar el comportamiento procedural de los programas

Con el ! podemos prevenir Backtracking

Función principal: reducir el espacio de búsqueda de soluciones cortandolo dinámicamente

Puede eliminar fácilmente el sentido declarativo de los programas!!,

Para ver su uso más fácil, consideremos una función que tiene predicados mutuamente exclusivos. e.g., una función escalón:

 $f(X,0)$  :-  $X < 3$ .  $f(X,2)$  :-  $X \ge 3$ ,  $X \le 6$ .  $f(X, 4)$  :-  $X \ge 6$ .

Si preguntamos:  $? - f(1,Y)$ ,  $2 < Y$ . Prolog a través del backtracking trata 2 soluciones que se ven que van a fallar

Las 3 reglas son mutuamente exclusivas por lo que en el momento de que una jala, no tiene sentido en tratar con las otras 2. Esto puede hacerse con el !.

 $f(X,0)$  :-  $X < 3$ , !.  $f(X,2)$  :-  $X \ge 3$ ,  $X \le 6$ , !.  $f(X, 4)$  :-  $X \ge 6$ .

Todavía podemos reducir más el código: Idea: si la primera cláusula falla ya sabemos que  $X \geq 3$  (lo mismo para la primera condición de la tercera cláusula)

 $f(X,0)$  :-  $X < 3$ , !.  $f(X,2)$  :-  $X < 6$ , !.  $f(X, 4)$ .

En principio da el mismo resultado, pero le quitamos el sentido lógico (si le quitamos los cuts nos da varias soluciones)

Para entender más claramente la función del CUT:

Meta Padre: la meta que apareó la cabeza de la cláusula que tiene el !

Cuando se encuentra el ! como meta, ésta se cumple, pero "compromete" al sistema a todas las opciones hechas entre la meta padre y el ! (i.e., las otras posibles opciones entre la meta padre y el ! se eliminan)

 $H: -B_1, B_2, \ldots, B_n, \ldots, B_{n+1}, \ldots, B_z.$ 

e.g., (poner árbol  $AND/OR$ )

 $P := Q, R.$  $P := S, !, T.$ P :- U, V.  $A \leftarrow B, P, C.$ 

Afecta el comportamiento de "P" pero no de "A"

Usos:

- decirle que yá encontró una solución correcta
- decirle que si llegaste ahí, entonces falla (en conjunción con  $fail$ )

Que hace ! ?

- poda todas las cláusulas debajo de ésta
- poda todas las posibles soluciones al lado izquierdo del cut
- no afecta el lado derecho

e.g.,

 $max(X, Y, X)$  :-  $X \geq Y$ , !.  $max(X, Y, Y)$  :-  $X < Y$ .

De hecho Bratko en su libro quita la condición de la 2a cláusula, sin embargo esto solo funciona si preguntas por el Max, pero falla si preguntas: ?-  $max(4, 2, 2)$ .

Posible solución:

 $max(X, Y, Z)$  :-  $X \geq Y$ , !,  $Z = X$ .  $max(X, Y, Y)$ .

Puede servir para salirse al encontrar la 1a. solución

 $member_cck(H, [H|_]) := !$ .  $member_cck(H, [-|T])$  :member\_ck(H,T).

Añade un elemento, pero solo si no está en la lista:

 $anade(E, L, L)$  :- member $(E, L)$ , !.  $anade(E, L, [E|L])$ .

Es difícil hacer lo mismo sin el !

## 10.1 Negación por falla

- true siempre se cumple
- fail siempre falla

En particular el ! se puede usar en conjunción con fail para indicar que si ya llegaste ahi entonces falla, i.e., !, fail. E.g.,

```
impuesto(X,N) :- desempleado(X), !, fail.impuesto(X,N) :- sueldo(X, Sx), Sx < 4*Min, !, fail.
impuesto(X,N) :- ...
```
Por ejemplo para indicar a menos que:

```
gusta(Maria,X) :- vibora(X), !, fail.
gusta(Maria, X) :- animal(X).
gusta(Maria,X) :-
      ( vibora(X), !, fail
      ; animal(X) ).
```
Usando la misma idea:

```
difference(X,X) :- !, fail.
diferente(X,Y).
diferente(X,Y) :-
     (X = Y, !, fail); true ).
```
not: aunque los Prologs tienen definido NOT, lo podemos definir en términos de ! y fail

```
not(P) :- P, !, fail.not(P).
```
Aqui si cambiamos el orden cambia el sentido!!

Generalmente not se define como \+

```
gusta(maria,X) :- animal(X), \+ vibora(X).
diferente(X,Y) :- \forall + X = Y.
```
Cuando se usa \+ el orden de las reglas es escencial. Lo que hace Prolog es  $Negación por Falla con CWA (i.e., si no lo puede probar, entonces asume que$ es falso)

NO es negación lógica y puede tener problemas:

```
est_soltero(X) :-
       \forall casado(X),
       estudiante(X).
estudiante(juan).
casado(pepe).
```

```
?- est_soltero(X)
```
Asi falla sin considerar a juan, sin embargo, si cambiamos el orden de las literales en la regla, si se cumple. Otros casos que ilustran esto:

```
?- \lambda + X = 1, X = 2r(a).
q(b).
p(X) :- \Upsilon r(X).
?- q(X), p(X).
X = b.
?- p(X), q(X).
no
```

```
p(s(X)) := p(X).
q(a).
?- \ \ \ \ \ \ \ \ (p(X), q(X)).
```
Sin embargo, podemos usarlo en ciertos casos:

```
gusta(X,Y) :- animal(X), \+ vibora(X).
conj\_disj(C1,C2) :-
     \setminus + (member(X,C1), member(X,C2)).
```
Los CUTs se pueden clasificar en:

- Verdes: no afectan el sentido declarativo (recortan posibles caminos que no dan soluciones nuevas)
- Rojos: afectan el sentido declarativo (recortan condiciones explícitas)

```
p : = a, b. \implies (a \wedge b) \vee cp := c.
p := a, !, b. \implies (a \wedge b) \vee (\neg a \wedge c)p := c.
p : \text{- c.} \implies c \vee (a \wedge b)p := a, !, b.e.g., (de nuevo recordar la definición de MAX)
```
Los CUTs rojos eliminan pruebas y a veces son necesarios, pero hay que tener mucho cuidado porque esto afecta el sentido del programa. Un ejemplo útil, es definiendo If-Then-Else

```
ifthenelse(P,Q,R) :- P, !, Q.
ifthenelse(P,Q,R) :- R.
```
Ponerlo "bien" sería añadir en la segunda regla: \+ not P, R, pero evaluar \+ P puede ser MUY costoso, y de hecho ya lo hicimos una vez (si no, no estaríamos en la segunda regla)

ifthenelse: viene definido en la mayoría de los Prologs como:  $P \rightarrow Q$ ; R

Notas (sobre los CUTs):

- $\bullet\,$  Si la solución está determinada NO hace falta
- Un CUT se debe de poner en el punto exacto en donde se sabe que es la rama correcta del árbol de prueba
- Hay que tener cuidado de no mover "cálculos" antes del CUT ya que pueden fallar y hacer que no se llegue al CUT

Usos de CUTs rojos: (i) obtener la primera solución (ii) obtener un efecto if-then-else. E.g.,

primera(Meta) :- call(Meta), !.

Otro ejemplo:

```
aplana(L,LA) :- aplana(L, [],LA).
```

```
aplana([],L,L) :- !.
aplana([H|T],L1,L) :-
      !,
      aplana(H,L1,L2),
      aplana(T,L2,L).
aplana(X, L, [X|L]).
```
Aqui los CUTs de las dos primeras cláusulas, son para darle sentido a la última!!. Deberíamos de tener en lugar de los CUTs, en la última:  $X \leq [ ]$ ,  $X \leq [ ] ]$ .

e.g.,:

```
?- aplana([],X).
X = []?- X = [-], aplana([], X).
X = [[]]
```
Que pasó?? El ! debe ponerse tan pronto que se determine que el camino de prueba es el correcto: i.e.,  $aplana([], L1, L)$  :- !,  $L1 = L$ 

# 11 Selectores y Acceso a Predicados y Programas

```
11.1 Selectores
```

```
atom(X).
integer(X).
atomic(X) :- atom(X) ; integer(X).
var(X).
nonvar(X).
?- var(X), X = 2.
X = 2?- X = 2, var(X).
no
?- atom(2).
no
?- atomic(2).
yes
```
Igualdades:

 $X = Y$ 

X is Expr1 Exp1 =:=  $Exp2$ Exp1 =  $\leftarrow$  Exp2  $T1 == T2$  $T1$   $\leftarrow$  T2

### 11.2 Acceso a los predicados

```
functor(Pred,P,Arity).
```
Usos:

- 1. obtener nombre y num. de args
- 2. construir un predicado

?- functor(papa(juan,juanito),F,N).  $F = juan, N = 2$ 

?- functor(Pred,foo,3). Pred =  $foo(_,_,\_).$ 

```
arg(N,Pred,Valor).
```
Usos:

- 1. seleccionar un argumento
- 2. instanciar un argumento

?-  $arg(2,arbol(6, 4, 8), X)$ .  $X = 4$ ?-  $arg(2,arbol(3,X,7),1)$ .  $X = 1$ 

Ejemplo: substituye un elemento por otro: subst(Old,New,Pred,NPred)

```
subst(Old,New,Old,New).
subst(Old,New,Otro,Otro) :-
       atomic(Otro),
       Otr0 \geq 01d. % o \geq 0tro = 01d
subst(Old,New,Pred,NPred) :-
       functor(Pred,F,N),
       functor(NPred,F,N),
       subst_aux(N,Old,New,Pred,NPred).
subst_aux(N,Old,New,Pred,NPred) :-
       N > 0,
       arg(N,Pred,ArgN),
       subst(Old,New,ArgN,NArgN),
       arg(N,NPred,NArgN),
       N1 is N - 1,
       subst_aux(N1,Old,New,Pred,NPred).
subst_aux(0, ..., ..., ...).
```
El programa de arriba no toma en cuenta variables. Si tuvieramos variables, entonces hay que cambiar la primera por lo siguiente:

```
subst(Old,New,Var,Var) :- var(Var), !.
subst(Old, New, Viejo, New): - atomic(Viejo), Old = Viejo, !.
' 'univ'' <=> ' ' = . .''
Pred =. [F|Args]padre(a,b) =.. [padre, a, b]
? - Meta =.. [foo, a, b, c].
Meta = foo(a,b,c).
?- foo(a,b,c) =.. [P|A].
P = foo, A = [a, b, c]
```
Con functor y arg o con =.., podemos crear nuevos predicados.

```
Podemos definir "univ" en términos de "functor" y "arg".
```

```
Si sabemos el predicado y queremos obtener la lista [F | Args]:
```

```
univ(Pred,[F|Args]) :-
      functor(Pred,F,N),
      args(1,N,Pred,Args).
args(I,N,Pred,[Arg1|Args]) :-
      I =< N,
      arg(I,Pred,Arg1),
      I1 is I + 1,
      args(I1,N,Pred,Args).
args(I, N, _{-.}[]): - I > N.
```
Si sabemos la lista  $[F | Args]$  y queremos obtener el predicado:

```
univ(Pred,[F|Args]) :-
      long(Args,N),
      functor(Pred,F,N),
      args(Args,Pred,1).
args([Arg1|Args],Pred,N) :-
      arg(N,Pred,Arg),
      N1 is N + 1,
      args(Args,Pred,N1).
args([],_-,]).
long([],0).
long([H|T], N) :-
     long(T,N1),
     N is N1 + 1.
```
Maplist: tener un predicado que queremos aplicar a una lista de argumentos (asuminedo que el resultado siempre es el último argumento)

```
maplista(\_,[] ,[] ).maplista(F,[L1|T1],[Res1|ResT]) :-
     junta(L1,[Res1],Args), % si es un solo arg. no hace falta
     Meta =.. [F|Args],
     call(Meta),
     maplista(F,T1,ResT).
e.g.,
?- maplista(junta,[[[a,b],[c,d]],[[1,2],[3,4]]],X).
X = [[a,b,c,d],[1,2,3,4]]?- maplista(quita,[[a,[b,c,a,d]],[1,[2,1,3,4]]],X).
```

```
X = [[b, c, d], [2, 3, 4]]
```
Para copiar una estructura a otra:

```
copy(Pred,CPred) :-
    copy(Pred,CPred,[],_).
copy(Var1,Var2,Subst,Subst) :-
    var(Var1),
    v_member(Var1/Var2,Subst),
    !.
copy(Var1,Var2,Subst,[Var1/Var2|Subst]) :-
    var(Var1), !.
copy(Pred,CPred,Subst1,Subst2) :-
    functor(Pred,F,N),
    functor(CPred,F,N),
    copy_args(N,Pred,CPred,Subst1,Subst2).
copy_args(0, ..., S, S) :- !.
copy_args(N,Pred,CPred,S1,S3) :-
    arg(N,Pred,ArgN),
    copy(Arg1,CArg1,S1,S2),
    arg(N,CPred,CPredN),
    N1 is N - 1,
    copy_args(N1,Pred,CPred,S2,S3).
```

```
v_\text{member}(A/B, [V1/B|\_]) :-
    A = V1, !.
v_member(X, [-|T]) :-
    v_member(X,T).
```
### 11.3 Acceso y manipulación de programa

clause (Head, Body): "Head" debe de tener el nombre de una cláusula y nos regresa el cuerpo de ésta. Los "hechos" (i.e., con cuerpo vacío) nos regresa "true"

?- clause(append(X,Y,Z),L). X = [], Y=\_348, Z=\_348, L=true; X=[\_780|\_773], Y=\_348, Z=[\_780|\_775], L=junta(\_773,\_348,\_775)

Esto nos permite accesar a cláusulas que tengamos definidas dentro del programa

Asi como podemos accesar predicados con  $clause/2$ , también podemos añadir o quitar clásulas con:  $\text{assert}(X)$  y retract $(X)$ . e.g.,

```
?- entiendo.
no
?- assert(entiendo).
yes
?- entiendo.
yes
?- retract(entiendo).
yes
?- entiendo.
no
Otro:
a :- b, c.
d := b, not c.
```

```
e := c, f.b.
c.
?- a.
yes
?- assert(f).
yes
?- e.
yes
?- retract(c).
yes
Con assert y retract podemos añadir o quitar reglas
?- retract((append(\_,\_,\_) : - append(\_,\_,\_)).
?- assert((append([H|T],L,[H|R]) :- append(T,L,R))).Variantes: asserta(X), assertz(X), abolish(F/N) e.g.,
?- asserta(foo(a,b)), assertz(foo(b,c)), asserta(foo(a,c)).
?- foo(X,Y).
?- functor(Pred,append,3), clause(Pred,Cuerpo),
   retract((Pred :- Cuerpo)).
Una forma en que podemos usar assert es para guardar soluciones:
 lemma(P) :- P, asserta((P :- !)).Torres de Hanoi:
hanoi(s(0), A, B, C, [A \ a \ B]).
hanoi(s(N),A,B,C,Movs) :-
        hanoi(N,A,C,B,Movs1),
        hanoi(N,C,B,A,Movs2),
        append(Movs1, [A a B |Movs2], Movs).
```

```
hanoi(1,A,B,C,[A a B]).
hanoi(N,A,B,C,Movs) :-
        N > 1,
        N1 is N - 1,
        lemma(hanoi(N1,A,C,B,Movs1)),
        hanoi(N1,C,B,A,Movs2),
        append(Movs1,[A a B |Movs2],Movs).
```
Para probarlo, primero resolver en general y luego instanciar (para aprovechar los lemmas).

hanoi(N,Discos,Movs) : hanoi(N,A,B,C,Movs), Discos =  $[A, B, C]$ .

Un ejemplo clásico es Fibonacci: el número N de Fibonacci (excepto los 2 primeros que es 1) es =  $f(N-1) + f(N-2)$ 

```
fibo(1,1).
fibo(2,1).
fibo(N,F) :-
      N > 2,
      N1 is N - 1,
      fibo(N1,F1),
      N2 is N - 2,
      fibo(N2,F2),
      F is F1 + F2,
      asserta(fibo(N,F)). % Nuevo para guardar resultados
```
Otra forma de hacerlo es guardar los resultados al ir haciedolo. Aumentar 2 argumentos mas para tener estos resultados parciales (de  $N - 1$  y de  $N - 2$ ) Osea: ffibo $(2,N,F-1,F-2,(F-1+F-2))$ 

 $ffibo(N,F) := ffibo(2,N,1,1,F)$ .

```
ffibo(M, N, F1, F2, F2) :- M \geq N.
ffibo(M,N,F1,F2,F) :-
      M < N,
      M1 is M + 1,
      NF2 is F1 + F2,
      ffibo(M1,N,F2,NF2,F).
```
Una forma para copiar dos términos es usando assert y retract

```
copy(X,Y) :- asserta('#tmp'(X)), retract('#tmp'(Y)).
```
Un predicado util es:

repeat. repeat :- repeat.

Por ejemplo para consultar "manualmente" un archivo:

```
consulta(Archivo) :-
      see(Archivo),
      procesa,
      seen.
Alternativamente:
consult(Archivo) :-
     open(Stream,Archivo,r), % puede ser: r, w, a, rw, ra
     procesa(Stream),
     close(Stream).
procesa :-
    repeat,
    read(Clausula), \frac{1}{2} read(Stream, Clausula),
```

```
procesa(Clausula), !.
\text{process}(X) :-
   end_of_file(X), \vdots % end_of_file(X) \vdots nonvar(X),
                       % X = end_of_file.
procesa(Clausula) :-
   asserta(Clausula), fail.
```
Con assert podemos simular variables globales (aunque le quitan la parte declarativa a los programas, i.e., no usar mucho):

```
actualiza_var_global(Nombre,Valor) :-
    nonvar(Nombre),
     retract(var_global(Nombre,_)), !,
    asserta(var_global(Nombre,Valor)).
actualiza_var_global(Nombre,Valor) :-
     nonvar(Nombre),
    asserta(var_global(Nombre,Valor)). % 1a vez
```
Gensym: crea un nuevo nombre

Antes:

```
name(Atomo,ListaAscci)
?- name(abc, L).
L = [97, 98, 99]gensym(Prefijo,Valor) :- % se guarda: var_global(gensym(foo),4).
   var(Valor),
   atom(Prefijo),
   obten_valor(gensym(Prefijo),N),
   N1 is N + 1,
   actualiza_var_global(gensym(Prefijo),N1),
   concatena(Prefijo,N1,Valor), !.
obten_value(X,N) :- var_global(X,N), !.
```

```
obten_valor(X,0).
concatena(X, Y, XY) :-
    name(X,LX),
    name(Y,LY),
    append(LX,LX,LXY),
    name(XY,LXY).
```
# 12 Todas las soluciones

A veces queremos obtener todas las soluciones. Esto permite convertir backtracking en interacción y resuleve el problema de pasar información de una interación a la otra por medio de backtracking. findall, bagof, setof

findall(Var,Pred,Lista).

```
clases(juan,prolog,miercoles).
clases(juan,cocina,jueves).
clases(juan,tenis,viernes).
clases(maria,ingles,lunes).
clases(maria,tenis,jueves).
clases(maria,algebra,miercoles).
?- findall(Dia,clases(_,_,Dia), Dias).
Dias = [miercoles, jueves, viernes, lunes, jueves, miercoels]
?- findall(Materia,clases(_,Materia,_), Materias).
?- findall(Nombre/Materia, clases(Nombre,Materia,_),L).
?- findall(Clase,clases(juan,Clase,_),L).
```
Si queremos simularlo podemos guardar una lista de soluciones

% Asume que X esta dentro de Meta findall(X,Meta,Sols) :-

```
( call(Meta),
      assertz(lista(X)),
      fail
    ; assertz(lista(fondo)),
      colecta(Sols)
    ).
colecta(Sols) :-
    retract(lista(X)), !,
    (X == fondo, !, Sols = []; Sols = [X|Resto],
      colecta(Resto)
    ).
```
El codigo tiene un pequeño "error"

```
?- findall(X,member(X,[alto,ancho,fondo,peso,color,marca]),L).
L = [alto,ancho]
```

```
?- listing(lista).
lista(peso).
lista(color).
lista(marca).
lista(fondo).
```
Posible solución:

```
findall(X,Meta,Sols) :-
    ( assertz('todas las sols'([])),
      call(Meta),
      assertz('todas las sols'({X})),
      fail
    ; \'{e}ncuentra todas'([],Sols)
    ).
```
\'{e}ncuentra todas'(Inter,Res) :-

```
retract('todas las sols'(Sol1),
   !,
   \'{e}ncuentra todas'(Sol1, Inter, Res).
\'{e}ncuentra todas'([],Res,Res).
\'{e}ncuentra todas'({X},Inter,Res) :-
     \'{e}ncuentra todas'([X|Inter],Res).
```
La otra posibilidad es usar la base de datos interna de Prolog que nos da un número de referencia único

```
findall(X,Meta,Sols) :-
   ( recorda('las sols',[],MarcaRef),
     call(Meta),
     recorda('las sols',X,_),
     fail
   ; \'{e}ncuentra todas'(MarcaRef,[],L)
   ).
\'{e}ncuentra todas'(MarcaRef,Inter, Sol) :-
     recorded('las sols', X, Ref), !,
     erase(Ref),
     ( Ref = MarcaRef -> Inter = Sol
     ; \'{e}ncuentra todas'(MarcaRef,[X|Inter],Sol)
     ).
```
Todos los predicados con el mismo nombre y argumentos se guardan con la misma llave. Todos tiene un número de referencia único.

```
?- bagof(Materia, clases(N, Materia, D), Mats).
N=juan,
D =jueves,
Mats=[cocina];
N=juan,
D=miercoles,
Mats=[prolog];
```

```
...
?- bagof(Materia,Dia^clases(Nombre,Materia,Dia), Mats).
Nombre = juan,
Mats = [prolog,cocina,tenis];
Nombre = maria,
Mats = [ingles,tenis,algebra]
?- setof(Materia,Dia^Nombre^clases(Nombre,Materia,Dia), Mats).
Mats = [algebra,cocina,ingles,prolog,tenis]
```
setof quita duplicados y ordena

 $copy(A,B)$  :- setof(X, $A^-(A=X)$ ,[B]).

Con numera\_vars se puede hacer lo siguiente:

variantes(A,B) :-  $\setminus$  +  $\setminus$  + (numera\_vars(A,0,N), numera\_vars(B,0,N),  $A = B$ ).

verifica(X) :-  $\rightarrow + \rightarrow X$ .

var(X) :- \+ \+ X = a, \+ \+ X = b.

 $(i.e., lo$  único que instancia a "a" y "b" al mismo tiempo es una variable)

ground(Term) :- numera\_vars(Term, 0, 0).

# 13 Operadores

:- op(Numero, Forma, Nombre).

Si tenemos:

 $a * b + c * d \Rightarrow + (* (a,b), * (c,d))$ 

```
*, + son operadores ''infix''
```
La definición (representación real) se puede ver con display

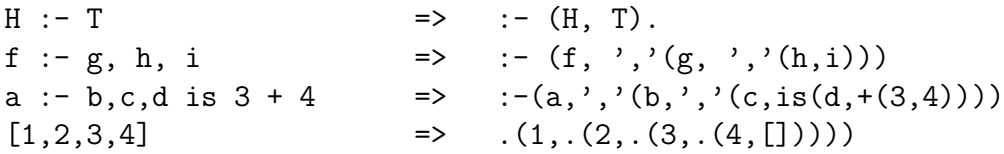

Todo la sintáxis en Prolog está definida por medio de operadores. La ventaja que tiene es que uno puede definir sus propios operadores!!

Por ejemplo, si quiero escribir: bloqueA sobre bloqueB en lugar de sobre(bloqueA,bloqueB), puedo definir un operador sobre

La forma de hacerlo es por medio de (a veces llamados "directivos"):

:- op(Numero,Forma,Nombre). :- op(150,xfx,sobre). :- op(200,xfx,es\_un). bloqueA sobre bloqueB.

juan es\_un hombre.

El numero o la precedencia dependen de la implementación, aunque normalmente está dada como:

```
: - op(1200, xfx, ':-').
:- op(1200,fx,[:-,?-]).
: - op(1100, xfy,';').
:- op(1000,xfy,',').
: - op(500, yfx, [+, -]).
: - op(400, yfx, [*,/]).
```
Tipos de operadores:

infix xfx, xfy, yfx prefix fx, fy postfix xf, yf

 $f = operator, X, Y = argument$ 

Precedencia de argumentos encerrados en paréntesis  $= 0$ 

 $X =$  precedencia  $\lt$  que el operador  $Y =$  precedencia  $=<$  que el operador

```
:- op(500,yfx,+).
a + b + c => (a + b) + c:- op(500,xfy,+).
a + b + c => a + (b + c)not not p \rightarrow f ynot (not p) => fx
':-' tambien puede servir para consultar un programa:
:- [archivo1, archivo2].
Otro ejemplo:
a sobre b y b sobre c y c sobre d.
:- op(200,xfx,sobre).
:- op(300,xfy,y).
y(sobre(a,b),y(sobre(b,c),sobre(c,d)))
```
la temperatura de la caldera es 200

```
:- op(100,fx,la).
:- op(299,xfx,de).
:- op(300,xfx,es).
es(de(la(caldera),la(temperatura)),200)
Un par de mejores ejemplos:
:- op(100,xfx,en).
: - op(100, xfx, y).
:- op(200,xfx,da).
:- op(300,fx,junta).
Elem en [Elem|_].
Elem en [-|T] :-
     Elem en T.
junta [] y L da L.
junta [H|L1] y L2 da [H|L3] :-
     junta L1 y L2 da L3.
?- a en [1,s,a,d].
yes
?- junta [1,2] y [3,4] da L.
L=[1,2,3,4]
```
# 14 Estructuras Parciales

Algo "común" en Prolog es trabajar con estructuras parcialmente definidas.

Un ejemplo donde se ve esto, es en la definición de *append* 

append([],L,L).  $append([H|T],L,[H|R])$  :append(T,L,R).

El problema de esta definición es que es muy ineficiente, sobre todo si la primera lista es grande (ya que tiene que recorrerla toda antes de acabar). Si supieramos donde acaba la lista ésto se podría solucionar.

Lo podemos solucionar si representamos a una lista como un par: la lista en sí, y el resto. Es común ponerlo como diferencia de listas:  $L1 - L2$  (pero puede usarse otra notación, e.g.,  $L1/L2$ )

```
[1,2,3] = [1,2,3] - [=[1,2,3,4,5] - [4,5]= [1, 2, 3|T] - TL1 = A1 - Z1, L2 = A2 - Z2, append(L1, L2, L3):
append(A1-Z1, Z1-Z2, A1-Z2).
?- append([1,2,3|T]-T,[4,5,6|R]-R,L3).
T = [4, 5, 6 | R]L3 = [1, 2, 3, 4, 5, 6 | R] - R? - append([a,b,c,d|T1]-T1, [e,f,g|T2]-T2,Z-[]).
T1 = [e, f, g],T2 = [],
Z = [a, b, c, d, e, f, g]?- append([1,2,3|T]-T, [a,b,c]-[], R-[]).
T = [a, b, c],R = [1, 2, 3, a, b, c]
```
Si queremos añadir un elemento al final de una lista:

anade(Elem,Lista-[Elem|T],Lista-T). ?-  $anade(a, [1,2,3|R]-R,X)$ .  $R = [a|T],$  $X = [1, 2, 3, a | T] - T$ 

En general en todas las definiciones en donde usabamos append podemos cambiarlas para usar diferencia de listas (o estructuras incompletas). Por ejemplo para voltear una lista y para hacer quicksort.

```
voltea(L,LV) :- voltea2(L-[], LV-[]).
voltea2(A-Z,L-L) :- A == Z, !.
voltea2([H|T]-Z,RL-RZ) :-
     voltea2(T-Z,RL-[H|RZ]).
qsort(L,L0) :- qsort2(L,L0-[]).
qsort2([],Z-Z).
qsort2([H|T],A1-Z2) :-
     divide(H,T,Men,May),
     qsort2(Men,A1-[H|Z1]),
     qsort2(May,Z1-Z2).
```
Una aplicación común, es ir aumentando una estructira parcial al tener nueva información. Por ejemplo: vamos a suponer que tenemos un diccionario que tiene una secuencia de pares (Llave, Valor)

```
Dict = [(juan,1432), (pepe,75), (maria, 3214)|R]
?- busca(pepe,Dict,N).
N = 75?- busca(juan,Dict,1432).
yes
?- busca(pancrasio,Dict,2816).
Dict = [(juan,1432), (pepe,75), (maria, 3214), (pancrasio,2816)|R]
busca(Llave,[(Llave,Valor)|Dict],Valor).
busca(Llave,[(Llave1,_)|Dict],Valor) :-
       Llave \left\langle -\right\rangle Llave1,
       busca(Llave,Dict,Valor).
```
Las estructuras de datos incompletas también pueden usarse en otras estructuras que no sean listas. En particular el ejemplo de arriba se puede mejorar si en lugar de listas utilizamos un ´arbol binario. La idea es tener del lado izquierdo del ´arbol elementos menores y del derecho elementos mayores que el nodo raíz.

Antes veamos como podemos representar un árbol binario:

```
arbol_binario(vacio).
arbol_binario(arbol(Nodo,Izq,Der)) :-
       arbol_binario(Izq),
       arbol_binario(Der).
elemento_arbol(N,arbol(N,_,_)).
elemento_arbol(N,arbol(_,Izq,_)) :-
       elemento_arbol(N,Izq).
elemento_arbol(N,arbol(_,_,Der)) :-
       elemento_arbol(N,Der).
```
Regresando al diccionario, el árbol lo podemos representar como sigue:  $dict(Llave,Valor,Izq,Der)$ . Asumimos que ahora las llaves son números y los valores pueden ser lo que sea. En caso de que las llaves no sean números se puede user @<, @>

```
busca(Llave,dict(Llave,X,Izq,Der),Valor) :-
        !, X = Valor.
busca(Llave,dict(Llave1,X,Izq,Der), Valor) :-
       Llave < Llave1,
       busca(Llave,Izq,Valor).
busca(Llave,dict(Llave1,X,Izq,Der), Valor) :-
       Llave > Llave1,
       busca(Llave,Der,Valor).
?- busca(2,L,b), busca(1,L,a), busca(3,L,c), busca(3,L,X).
L = \text{dict}(2, b, \text{dict}(1, a, ..., a), \text{dict}(3, c, ..., a)).
X = C
```
En el programa de arriba necesitamos el CUT por si Llave no está instanciada (ya que si llega  $a < o >$  marcaría un error)

### 14.1 Más de  $I/O$

```
read(X). write(X).
tab(N). nl.
get0(C). get(C). put(C).
?- consult(Archivo).
:- [Archivo]
?- reconsult(Archivo).
:- [-Archivo].
```
# 15 Definite Clause Grammar (DCG)

Algo fácil de hacer en Prolog es escribir "parsers". De hecho Prolog fué usado inicialmente para procesamiento de lenguaje natural. Prolog tiene la facilidad de traducir directamente sus cláusulas de Horn en DCGs.

DCG son una extensión de CFG:

- Un símbolo no terminal o terminal puede ser cualquier predicado de Prolog
- Se pueden incluir condiciones extras del lado derecho
- Permite tener ";" y "!"

Ejemplo de CFG (solo 1 símbolo del lado izq.)

```
oracion --> sujeto, predicado.
sujeto --> articulo, sustantivo.
```

```
predicado --> verbo, sujeto.
predicado --> verbo.
articulo --> [el].
articulo \leftarrow > [la].sustantivo --> [manzana].
sustantivo --> [hombre].
verbo --> [come]
```
La primera regla dice que una oración está compuesta por un sujeto seguida de un predicado.

En Prolog podríamos "parsear" una oración, donde los símbolos terminales simplemente tienen lo que aceptan y los demás símbolos son listas con frases que aceptan. Una forma simple (pero ineficiente) de hacerlo es:

```
oracion(Lista) :-
     sujeto(Suj),
     predicado(Pred),
     append(Suj,Pred,Lista).
sujeto(Suj) :-
     articulo(Art),
     sustantivo(Sust),
     append(Art,Sust,Suj).
articulo([el]).
articulo([la]).
```
Esto se puede mejorar, eliminando el "append" si cada parte de la oración nos dice cuanto ocupa:

```
?- oracion([el,hombre,come,la,manzana],[]).
oracion(L1,L3)) :- sujeto(L1,L2), predicado(L2,L3).
sujeto(L1,L3) :- articulo(L1,L2), sustantivo(L2,L3).
predicado(L1,L3) :- verbo(L1,L2), sujeto(L2,L3).
predicado(L1, L2) :- verbo(L1, L2).
```

```
articulo([el|T],T).
articulo([la|T],T).
sustantivo([hombre|T],T).
sustantivo([manzana|T],T).
verbo([come|T],T).
```
Hay que notar que lo mismo se puede representar (casi igual) como diferencia de listas, i.e., oracion $(L1-L3)$ :-...

Prolog tiene una forma de traducir la representación de arriba en notación de CFG  $+$  le dá facilidad de incluir argumentos y llamar a predicados de Prolog. Esto es, nosotros especificamos como un CFG y se traduce al código de arriba. Para hacer preguntas hay que recordar que se hizo la traducción, i.e.:

```
?- oracion([el,hombre,come,la,manzana],[]).
```
Algunos Prolog (no todos) tienen "phrase":

```
?- phrase(oracion,[el,hombre,come,la,manzana]).
?- phrase(sujeto,[la,manzana]).
```
En la notación, se permiten incluir llamados entre corchetes. También podemos a˜nadir m´as argumentos. Por ejemplo, si queremos guardar el ´arbol que genera el "parser", podemos poner:

```
oracion(oracion(S,P)) --> sujeto(S) predicado(P).
sujeto(suj(A,S)) --> articulo(A), sustantivo(S).
predicado(pred(V,S)) --> verbo(V), sujeto(S).
predicado(pred(V)) --> verbo(V).
articulo(art(el)) --> [el].
...
?- oracion(Arbol,[el,hombre,come,la,manzana],[]).
Arbol = oracion(suj(art(e)),sust(hombre)),
                pred(verb(come),
                     suj(art(la),
                         sust(manzana)))).
```
Algo común es checar por género y número:

```
oracion --> sujeto(Num), predicado(Num).
sujeto(N) --> articulo(Num, Gen), sustantivo(Num, Gen).
predicado(Num) --> verbo(Num), sujeto(_).
articulo(sing,fem) --> [la].
articulo(sing, masc) --> [el].
articulo(plural,fem) --> [las].
articulo(plural,masc) --> [los].
verbo(sing) \longrightarrow [come].
verbo(plural) --> [comen].
sustantivo(sing,masc) --> [hombre].
sustantivo(sing,fem) --> [manzana].
```
Para "parsear" una expresión matemática y regresar su resultado:

```
expr(Z) --> term(X), ''+'', expr(Y), {Z is X + Y}.
expr(Z) --> term(X), (2, -1), expr(Y), \{Z \text{ is } X - Y\}.
expr(Z) \longrightarrow term(X).
term(Z) --> numero(X), ``*'', term(Y), {Z is X * Y}.
term(Z) --> numero(X), ('')', term(Y), {Z is X / Y}.
term(Z) \longrightarrow numero(Z).
numero(N) \rightarrow ''+'', numero(N).
numero(N) \rightarrow ''-'', numero(M), {N is - M}.
numero(N) --> [X], \{48 \le X, X \le 57, N \text{ is } X - 48\}.
```
Alternativamente, se puede poner la expresion en un lista, todos los que están entre doble comillas, cambian a elementos en listas, e.g., "+" => [+], y la última de número cambia:

numero(N)  $\leftarrow$  [N],  ${$  [member(N, [0,1,2,3,4,5,6,7,8,9]) }.

Con DCG podemos hacer más que con CFG (e.g.,  $a^n b^n c^n$ )

 $s \rightarrow [a], s(i).$ 

```
\mathtt{s}(\mathtt{I}) \dashrightarrow [\mathtt{a}] \text{, } \mathtt{s}(\mathtt{i}(\mathtt{I})) \text{.}s(I) \longrightarrow nb(I), nc(I).nb(i(I)) \longrightarrow [b], nb(I).nb(i) \longrightarrow [b].
nc(i(I)) \longrightarrow [c], nc(I).nc(i) \longrightarrow [c].
```